# **GXFDT\$ - Get File Date/Time from GX**

The GXFDT\$ routine is available to obtain the Last Modification Date/Time of a Windows file that is currently open using the GX DBAM Access Method.

## **1. Invocation**

To obtain the Last Modification Date/Time of an open GX BDAM file code:

CALL GXFDT\$ USING *fd date\_time*

where *fd* is the FD of an open GX BDAM file; *date\_time* is a PIC X(8) variable.

### **2. STOP Codes and Exception Conditions**

The following STOP codes may be generated by GXFDT\$:

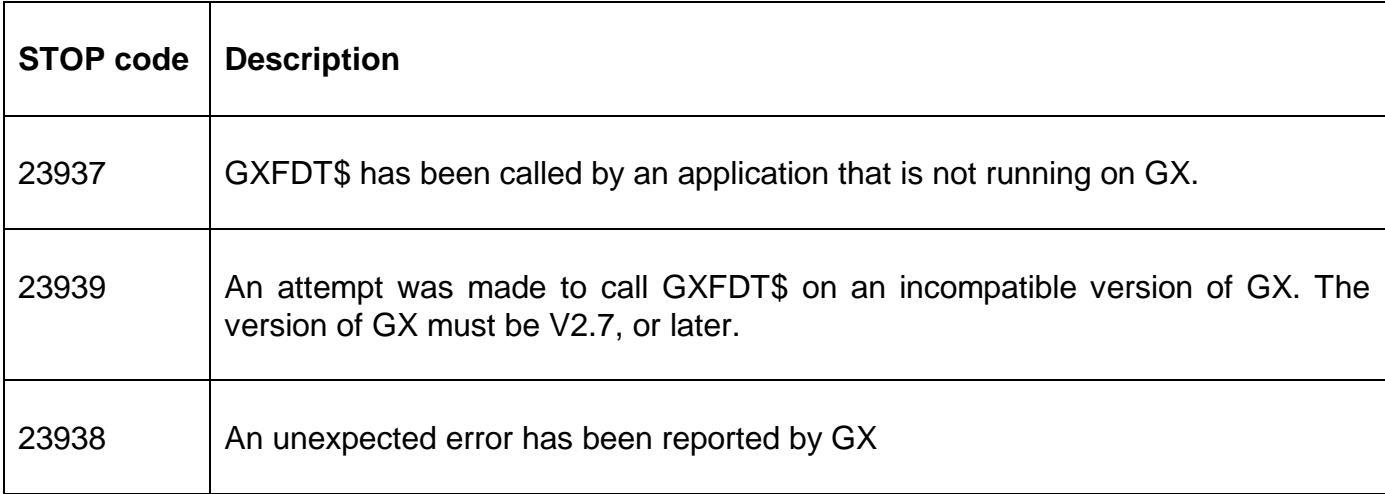

The following EXIT codes may be returned by GXFDT\$.

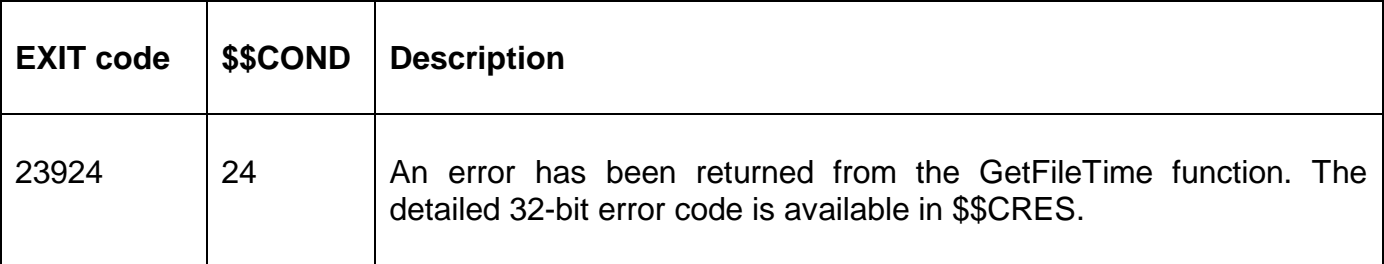

### **3. Programming Notes**

GXFDT\$ is only available when running on GX. Any attempt to use GXFDT\$ on a non-GX terminal will result in a STOP code.

The Date/Time field returned by this routine is supplied in an internal Windows format. The precise form of the Date/Time field is beyond the scope of this documentation.

The SVC-61 function of GLOBAL.EXE V4.7, and later, supports an operation to convert the internal Windows format Date/Time to an external format.

#### Calling convention:

SVC 61 USING DS

#### Where:

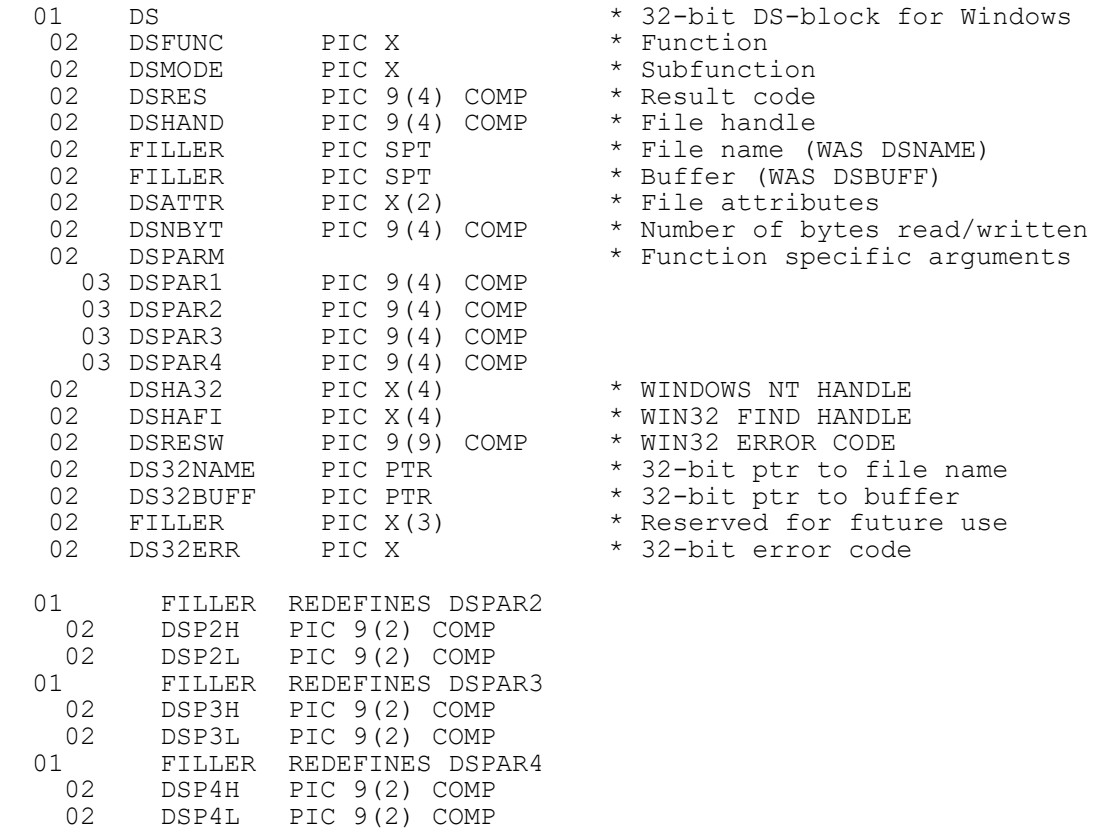

#### On entry:

\*

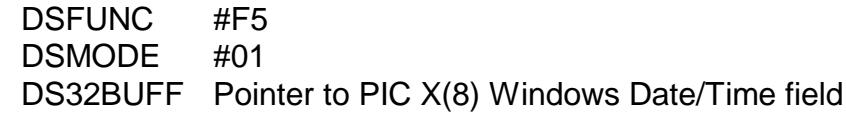

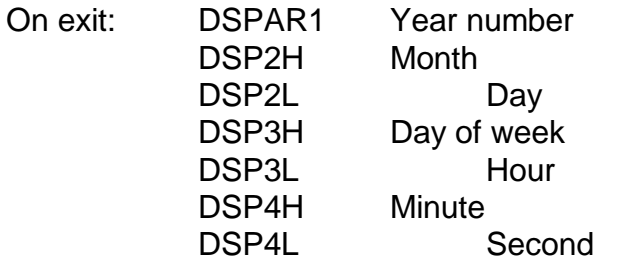

## **4. Examples**

[EXAMPLES REQUIRED]

## **5. Copy-Books**

None.

### **6. See Also**

None.